**Training : Managing the as-built review, certificate of substantial completion (CSC), and certificate of final acceptance (CFA) for Development Projects on eBuilder**

## **Event Details**

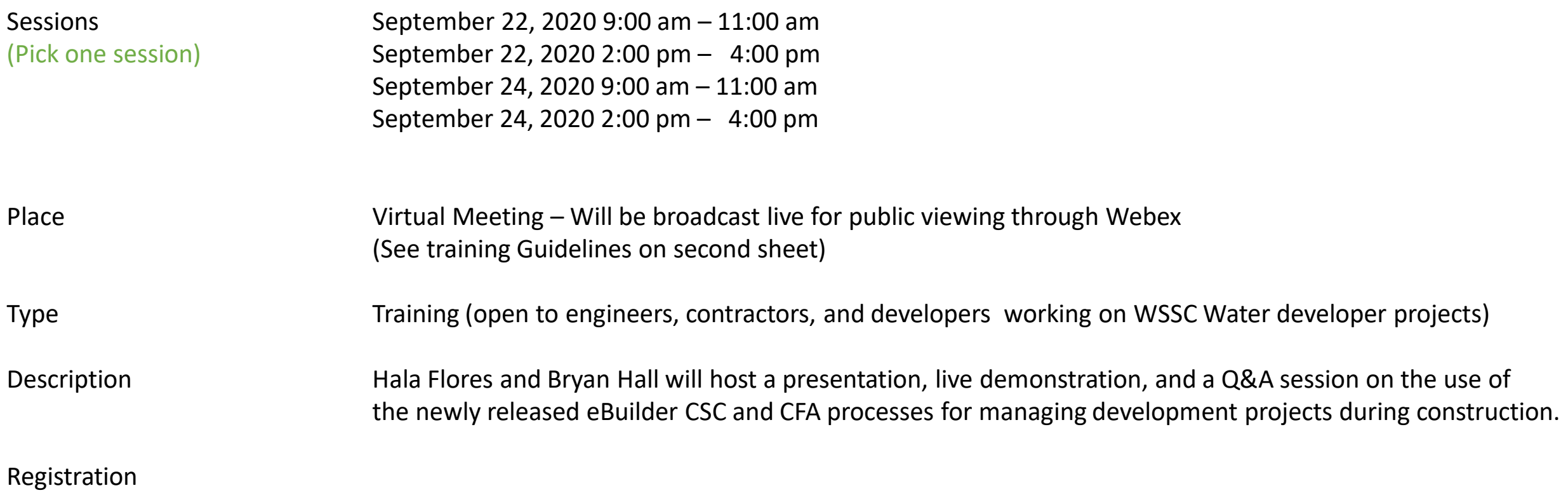

Email Bryan.Hall@wsscwater.com as soon as possible to RSVP the training session you will be attending. You will be sent the meeting link after you RSVP.

## **eBuilderTraining Guidelines**

**NOTE: Windows and Mac Users: Please use CHROME, FIREFOX, or MICROSOFT EDGE when launching WebEx from your computer. Please DO NOT use Microsoft Internet Explorer OR Safari.** 

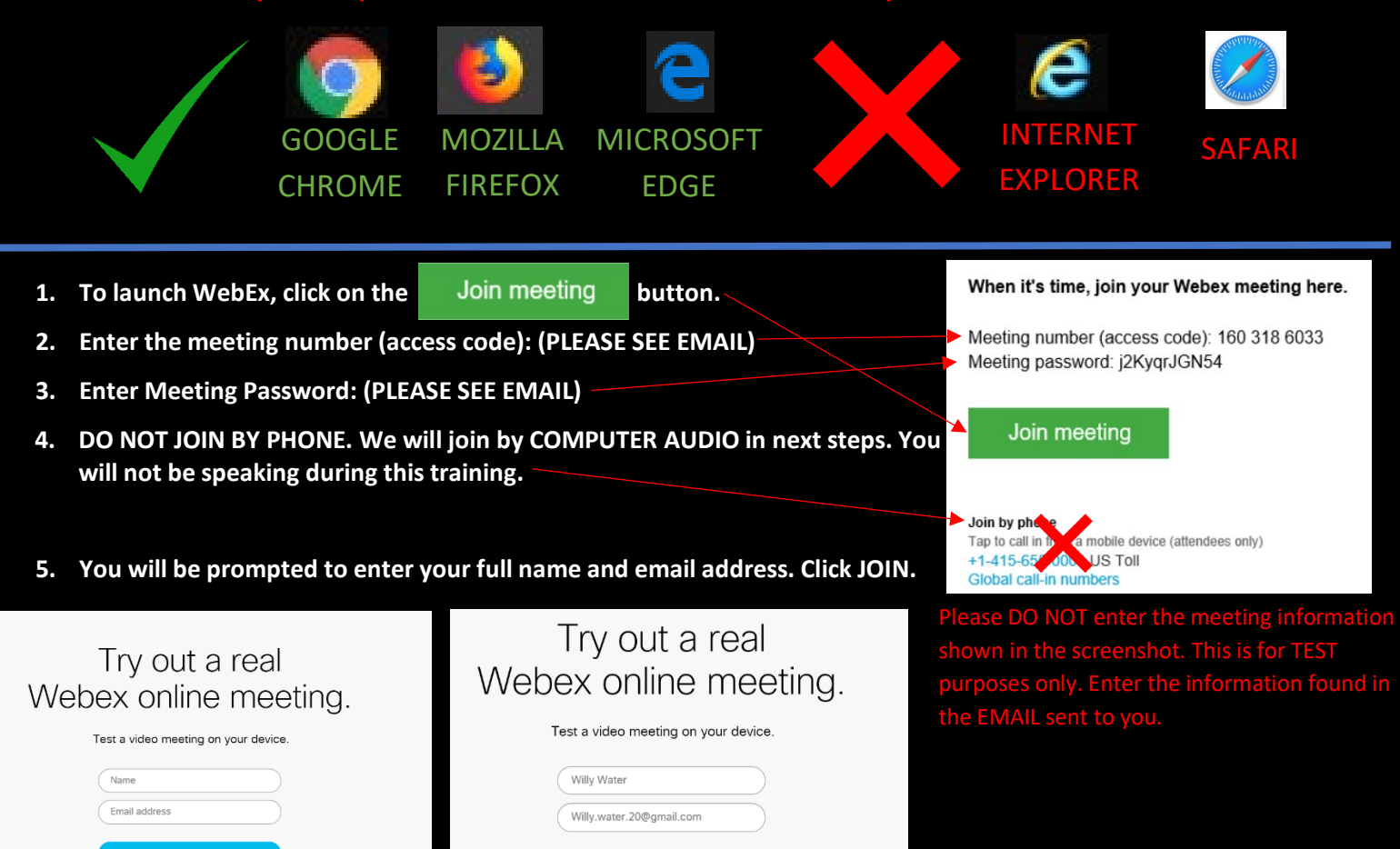

**6. If the meeting does NOT start for any reason, please click JOIN FROM YOUR BROWSER.**

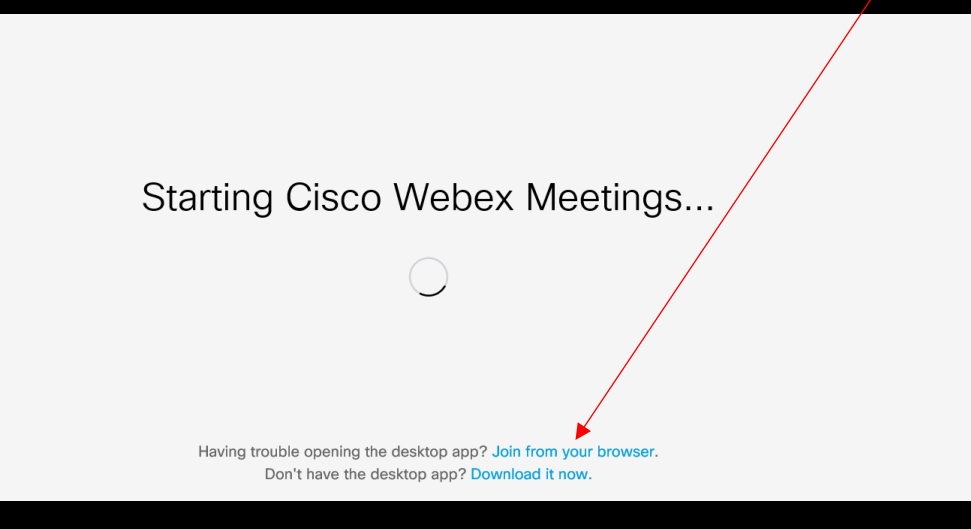

NOTE: The capacity for the WebEx meeting is limited to 200 participants. We are going by a reason, you will be able to join a different training session.

## FOR QUESTIONS/ISSUES LOGGING IN, PLEASE EMAIL: ePermittingSupport@wsscwater.com

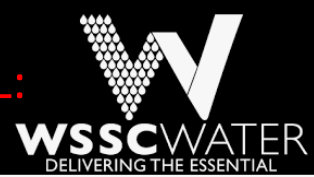